# HMM for sequence alignment: profile HMM

#### Pair HMM

HMM for pairwise sequence alignment, which incorporates affine gap scores.

"Hidden" States

- Match (M)
- Insertion in x (X)
- insertion in y (Y)

#### **Observation Symbols**

- Match (M): {(a,b)| a,b in ∑ }.
- Insertion in x (X): {(a,-)| a in ∑ }.
- Insertion in y(Y):  $\{(-,a)| a \text{ in } \Sigma \}$ .

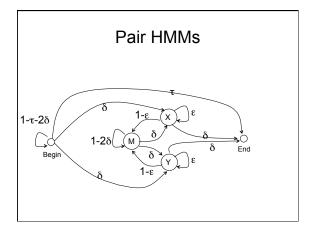

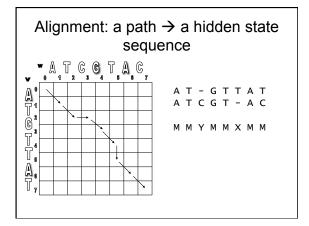

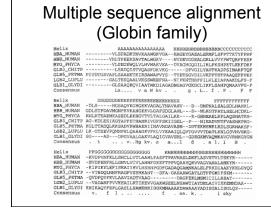

### Profile model (PSSM)

- A natural probabilistic model for a conserved region would be to specify independent probabilities e<sub>i</sub>(a) of observing nucleotide (amino acid) a in position i
- The probability of a new sequence x according to this model is

$$P(x \mid M) = \prod_{i=1}^{L} e_i(x_i)$$

#### Profile / PSSM

- •DNA / proteins Segments of the same length L;
- Often represented as Positional frequency matrix;

LTMTRGDIGNYLGLTVETISRLLGRFQKSGML
LTMTRGDIGNYLGLTTETISRLLGRFQKSGML
LTMTRGDIGNYLGLTVETISRLLGRFQKSGML
LTMTRGDIGNYLGLTVETISRLLGRFQKSELL
LTMTRGDIGNYLGLAVETVSRVFSRFQONELI
LAMSRNEIGNYLGLAVETVSRVFSRFQONELI
LAMSRNEIGNYLGLAVETVSRVFTRFQQMGLL
VPMSREIGNYLGLATUSRVFTFRQFGGGLI
LPMSRNEIGSYLGLKETVSRTSRFGREGGLI
LPMSRGTGSYLGKLTVETVSRTSKFRGGGLI
LPMCRRDIGDYLGLTLETVSRALSQLHTDGVL
LPMSRQTLADYLGLTTEVSRAVSQLHTDGVL
LPMSRQTLADYLGLTTEVSRTFTKLERHGAI

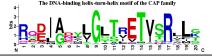

### Searching profiles: inference

- Give a sequence S of length L, compute the likelihood ratio of being generated from this profile vs. from background model:
  - R(S|P)=  $\prod_{i=1}^{L} \frac{e_i(x_i)}{q_i}$
  - Searching motifs in a sequence: sliding window approach

### Match states for profile HMMs

- · Match states
  - Emission probabilities  $e_{M_i}(a)$

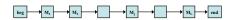

## Components of profile HMMs

- Insert states  $e_{\rm L}(a)$ 
  - Emission prob.
    - Can be the background distribution  $q_a$ .
  - Transition prob.
    - $M_i$  to  $I_i$ ,  $I_i$  to itself,  $I_i$  to  $M_{i+1}$
  - Log-score for a gap of length k (not including the log-score from emission)  $\log a_{\mathrm{M_jI_j}} + \log a_{\mathrm{I_jM_j+1}} + (k-1)\log a_{\mathrm{I_jI_j}}$

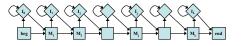

### Components of profile HMMs

- · Delete states
  - No emission prob.
  - Cost of a deletion
    - $M_i$  to  $D_{i+1}$ ,  $D_i$  to  $D_{i+1}$ ,  $D_i$  to  $M_{i+1}$
    - Each D<sub>i</sub> to D<sub>i+I</sub> might be different for different i

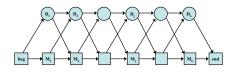

### Full structure of profile HMMs

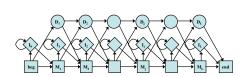

This is the structure implemented in Hmmer, slightly different from the structure described in the textbook: there is no transition allowed from D to  $I_j$  or from  $I_j$  to  $D_{j+1}$ . As a result, the recursive equation for Viterbi algorithm is different from the one described in the book too.

# Deriving HMMs from multiple alignments

- · Key idea behind profile HMMs
  - Model representing the consensus for the alignment of sequence from the same family
  - Not the sequence of any particular member

| HBA_HUMAN  | VGAHAGEY   |
|------------|------------|
| HBB_HUMAN  | VNVDEV     |
| MYG_PHYCA  | VEADVAGH   |
| GLB3_CHITP | VKGD       |
| GLB5_PETMA | VYSTYETS   |
| LGB2_LUPLU | FNANIPKH   |
| GLB1_GLYDI | IAGADNGAGV |
|            | *** ****   |

# Deriving HMMs from multiple alignments

- · Basic profile HMM parameterization
  - Aim: making the higher probability for sequences from the family
- Parameters
  - the transition and emission probabilities: trivial if many of independent alignment sequences are given.

$$a_{kl} = \frac{A_{kl}}{\sum_{l'} A_{kl'}}$$
  $e_k(a) = \frac{E_k(a)}{\sum_{a'} E_k(a')}$ 

 length of the model: heuristics or systematic way (e.g., using the MAP algorithm)

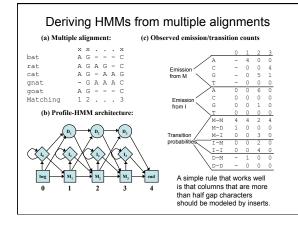

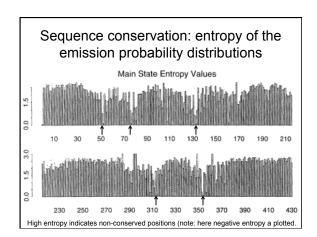

# Matching a sequence to a profile HMM (global alignment)

 Viterbi algorithm: pHMM θ (with L matching states) and a query sequence x<sub>1</sub>x<sub>2</sub>..x<sub>N</sub>

$$\begin{split} V_{j}^{\mathrm{M}}(i) &= e_{\mathrm{M}_{j}}(x_{i}) \cdot \max \begin{cases} V_{j-1}^{\mathrm{M}}(i-1) \cdot a_{\mathrm{M}_{j-1}\mathrm{M}_{j}}, \\ V_{j-1}^{\mathrm{I}}(i-1) \cdot a_{\mathrm{J}_{j}\mathrm{M}_{j}}, \\ V_{j-1}^{\mathrm{D}}(i-1) \cdot a_{\mathrm{J}_{j}\mathrm{M}_{j}}, \\ V_{0}^{\mathrm{M}}(0) &= 1; \quad V_{j-0}^{\mathrm{M}}(0) &= 0; \quad V_{0}^{\mathrm{M}}(i>0) &= 0; \\ V_{j}^{\mathrm{I}}(i) &= e_{\mathrm{I}_{j}}(x_{i}) \cdot \max \begin{cases} V_{j}^{\mathrm{M}}(i-1) \cdot a_{\mathrm{M}_{j}\mathrm{I}}, \\ V_{j}^{\mathrm{I}}(i-1) \cdot a_{\mathrm{J}_{j}}, \\ V_{j}^{\mathrm{D}}(i) &= 0; \end{cases} & V_{0}^{\mathrm{M}}(i) &= 0; \\ V_{j}^{\mathrm{D}}(i) &= \max \begin{cases} V_{j-1}^{\mathrm{M}}(i) \cdot a_{\mathrm{M}_{j-1}\mathrm{D}_{j}}, \\ V_{j-1}^{\mathrm{D}}(i) \cdot a_{\mathrm{D}_{j-1}\mathrm{D}_{j}}; \end{cases} & \text{Termination:} \\ V_{j}^{\mathrm{D}}(i) &= \max \begin{cases} V_{j-1}^{\mathrm{M}}(i) \cdot a_{\mathrm{M}_{j-1}\mathrm{D}_{j}}, \\ V_{j-1}^{\mathrm{D}}(i) \cdot a_{\mathrm{D}_{j-1}\mathrm{D}_{j}}; \end{cases} & V &= \max \left[ V_{L}^{\mathrm{M}}(N) V_{L}^{\mathrm{M}}(N) V_{L}^{\mathrm{D}}(N) V_{L}^{\mathrm{D}}(N) V_{L$$

#### Viterbi algorithm: trace back PrintStateSeq(ptr<sup>M</sup>, ptr<sup>I</sup>, ptr<sup>D</sup>, ptr<sub>ter</sub>, i, j) $V_{i}^{M}(i) = e_{M,i}(x_{i}) \cdot V_{i-1}^{M}(i-1) \cdot a_{M,i,M}$ return; if ptr<sub>ter</sub> = "M" $\uparrow$ if $V_{j}^{M}(i) = e_{M_{j}}(x_{i}) \cdot V_{j-1}^{1}(i-1) \cdot a_{1_{j-1}M_{j}}$ prime = "M" frth"(L) = "\n" printStateSeq(ptr\", ptr', ptr\", "M", i-1, j-1) else if ptr\"(L) = "\n" printStateSeq(ptr\", ptr', ptr\", "i", i-1, j-1) else if ptr\"(L) = "\n" printStateSeq(ptr\", ptr', ptr\", "D", i-1, j-1) print M, print M, $V_{j}^{M}(i) = e_{M_{j}}(x_{i}) \cdot V_{j-1}^{D}(i-1) \cdot a_{D_{j-1}M}$ $\uparrow if V_{j}^{I}(i) = e_{I_{j}}(x_{i}) \cdot V_{j}^{I}(i-1) \cdot a_{I_{j}I_{j}};$ $V_{i}^{D}(i) = e_{D_{i}}(x_{i}) \cdot V_{j-1}^{M}(i) \cdot a_{M_{j-1}D_{j}}$ print My less if bft\_"="1" if ptr^M(L) = "\name " printStateSeq(ptr^M, ptr', ptr^0, "M", i-1, j) else if ptr^M(L) = " \name " printStateSeq(ptr M, ptr', ptr^0, "I", i-1, j) print L j print L j changes print L j print L j print L j print L j $V_{j}^{D}(i) = e_{D_{j}}(x_{i}) \cdot V_{j-1}^{D}(i) \cdot a_{D_{j-1}D_{j}};$ I if $V = V_L^I(N)$ D if $V = V_L^D(N)$ se if $ptr^{M}(L) =$ " $\mathbf{K}$ " $printStateSeq(ptr^{M}, ptr^{I}, ptr^{D},$ "M", i, j-1) $\begin{aligned} & \text{printStateSeq(ptr^{M}, ptr^{J}, ptr^{D}, "M", i, j-1)} \\ & \text{else if ptr^{M}(L) = "} & \longleftarrow " \\ & \text{printStateSeq(ptr^{M}, ptr^{I}, ptr^{D}, "D", i, j-1)} \\ & \text{print D}_{j} \end{aligned}$ PrintStateSeq(ptrM, ptrl, ptrD, ptr<sub>ter</sub>, N, L)

## Matching a sequence to a profile HMM (global alignment)

• Forward: pHMM θ (with L matching states) and a query sequence  $x_1x_2..x_N$ 

$$\begin{split} F_j^{\mathrm{M}}(i) &= e_{\mathrm{M}_j}(x_i) \cdot \left[ F_{j-1}^{\mathrm{M}}(i-1) \cdot a_{\mathrm{M}_{j-1}\mathrm{M}_j} + F_{j-1}^{\mathrm{L}}(i-1) \cdot a_{\mathrm{L}_{j-1}\mathrm{M}_j} + F_{j-1}^{\mathrm{D}}(i-1) \cdot a_{\mathrm{D}_{j-1}\mathrm{M}_j} \right] \\ F_j^{\mathrm{L}}(i) &= e_{\mathrm{L}_j}(x_i) \cdot \left[ F_j^{\mathrm{M}}(i-1) \cdot a_{\mathrm{M}_{j,\mathrm{L}_j}} + F_j^{\mathrm{L}}(i-1) \cdot a_{\mathrm{L}_{j,\mathrm{L}_j}} \right] \\ F_j^{\mathrm{D}}(i) &= F_{j-1}^{\mathrm{M}}(i) \cdot a_{\mathrm{M}_{j-1}\mathrm{D}_j} + F_{j-1}^{\mathrm{D}}(i) \cdot a_{\mathrm{D}_{j-1}\mathrm{D}_j} \end{split} \qquad \text{for i=1,...,L, j=1,...,N}$$
 initialization:

$$F_0^M(0)=1; \quad F_{j>0}^M(0)=0; \quad F_0^M\left(i>0\right)=0; \qquad F=F_L^M(N)+F_L^J(N)+F_L^D(N)$$
 
$$F_j^J(0)=0; \quad F_0^J(0)=0; \quad F_0^J(0)=0$$

 $F_0^D(i) = 0;$ 

Note: this is slightly different from the textbook; no transition from  $D_j$  to  $I_j$  or from  $I_j$  to  $D_{j+1}$ .

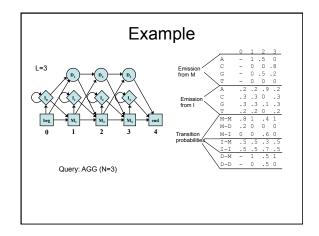

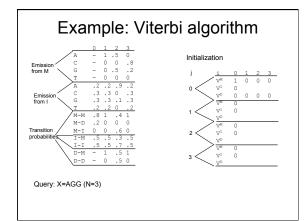

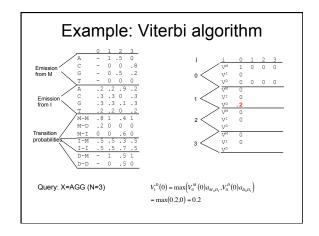

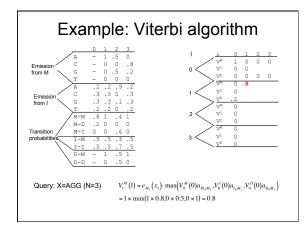

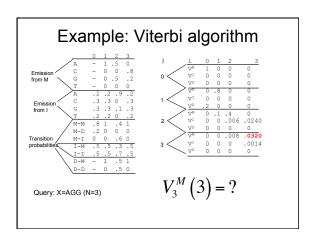

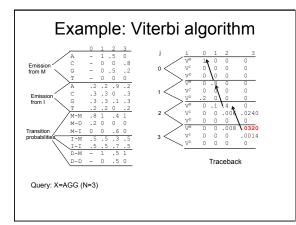

### Searching with profile HMMs

- · Main usage of profile HMMs
  - Detecting potential sequences in a family
  - Core algorithm: matching a sequence to a profile HMMs
    - · Viterbi algorithm or forward algorithm
  - Comparing the resulting probability with random model (R): log-odd score

$$P(x \mid R) = \prod_{i} q_{x_i}$$

where  $\boldsymbol{q}_{\boldsymbol{x}}$  is the frequency of observing  $\boldsymbol{x}_{i}.$ 

# Matching a sequence to a profile HMM (global alignment)

$$\begin{aligned} & \text{Viterbi algorithm} \\ & V_{j}^{\text{M}}(i) \overbrace{\left(\log V_{j-i}^{\text{M}}(x_{i}) + \max \right)}^{\text{M}} \overbrace{\left(i - 1\right) + \log a_{\text{M}_{j-i}\text{M}_{j}}}^{\text{M}_{j-i}(i-1) + \log a_{\text{M}_{j-i}\text{M}_{j}}}, & \text{Initialization:} \\ & \log V_{j-i}^{\text{M}}(i-1) + \log a_{\text{M}_{j-i}\text{M}_{j}}, & V_{0}^{\text{M}}(0) = 0; & V_{j-0}^{\text{M}}(0) = -\infty; & V_{0}^{\text{M}}(i > 0) = -\infty; \\ & V_{j}^{\text{M}}(i) = \log \frac{e_{1_{j}}(x_{j})}{q_{s_{i}}} + \max \left\{ \log V_{j}^{\text{M}}(i-1) + \log a_{\text{M}_{j},l_{j}}, & V_{0}^{\text{M}}(i) = -\infty; \\ & \log V_{j}^{\text{M}}(i) + \log a_{\text{M}_{j-i},l_{j}}; & \text{Termination:} \\ & V_{j}^{\text{D}}(i) = \max \left\{ \log V_{j-i}^{\text{M}}(i) + \log a_{\text{M}_{j-i},l_{j}}, & V = \max \left[ V_{L}^{\text{M}}(N) V_{L}^{\text{M}}(N) V_{L}^{\text{D}}(N) \right] \\ & \text{for i=1,...,L, j=1,...,N} \end{aligned} \right. \end{aligned}$$

# Matching a sequence to a profile HMM (global alignment)

#### Forward algorithm

$$\begin{split} F_{j}^{\mathrm{M}}(i) &= \log \frac{e_{M_{j}}(x_{i})}{q_{i}} + \log[a_{\mathrm{M}_{j+\mathrm{M}_{j}}} \exp(F_{j+1}^{\mathrm{M}}(i-1)) + a_{\mathrm{I}_{j+\mathrm{M}_{j}}} \exp(F_{j+1}^{\mathrm{I}}(i-1)) + a_{\mathrm{D}_{j+\mathrm{M}_{j}}} \exp(F_{j+1}^{\mathrm{D}}(i-1))]; \\ F_{j}^{\mathrm{I}}(i) &= \log \frac{e_{i_{j}}(x_{j})}{q_{j}} + \log[a_{\mathrm{M},l_{j}} \exp(F_{j}^{\mathrm{M}}(i-1)) + a_{l_{j},l_{j}} \exp(F_{j}^{\mathrm{I}}(i-1))]; \\ F_{j}^{\mathrm{D}}(i) &= \log[a_{\mathrm{M},l_{j}}] \exp(F_{j}^{\mathrm{M}}(i)) + a_{l_{j},l_{j}} \exp(F_{j+1}^{\mathrm{I}}(i))]; \end{split}$$

#### Initialization:

$$\begin{split} V_{0}^{M}\left(0\right) = 0; \quad V_{j>0}^{M}\left(0\right) = -\infty; \quad V_{0}^{M}\left(i > 0\right) = -\infty; \qquad F = \log\left[\exp\left(F_{L}^{M}(N)\right) + \exp\left(F_{L}^{I}(N)\right) + \exp\left(F_{L}^{I}(N)\right)\right] \\ V_{0}^{D}\left(i\right) = -\infty. \end{split}$$

### Significance of HMM alignment

 The log-odd score of local Viterbi alignment (V) alignment between a random sequence and a profile HMM follows a Gumbel (type I EVD) distribution

$$P(V \ge t) = 1 - \exp\left[-e^{-\lambda(t-\mu)}\right]$$

- With ~200 Viterbi, the location parameter μ can be accurately estimated:
- λ~log(z), z is the base of the log-odd score, e.g., z=2 when the sequence length approaches infinite
- The length effect can be corrected by  $\lambda \sim \log 2 + \frac{1.44}{\hbar N}$ 
  - Where, N is the length, and h is the average relative entropy per match state in the pHMM;
  - For typical Pfam models, N~140, h~1.8, λ~log2+0.0057, a small correction.

Eddy, PLoS Comp. Biol., 4:1, 2008

## Variants for non-global alignments

- · Local alignment (Smith-Waterman type)
  - Emission prob. in flanking states use background values  $q_{\mathbf{x}}$ .
  - Looping prob. close to 1, e.g. (1-  $\eta$ ) for some small  $\eta$ .

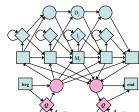

#### Variants for non-global alignments

- · Overlap (also called glocal or fit) alignment
  - The loop probability of the first and last insert states is much higher than the other insert states
  - When expecting to find either present as a whole or absent (e.g., of a protein domain within a protein)
  - Transition to first delete state allows missing first residue

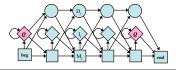

#### Variants for non-global alignments

- · Repeat alignments
  - Transition from right flanking state back to random model
  - Can find multiple matching segments in query string

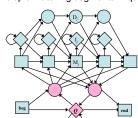

## Optimal model construction: different ways of marking columns

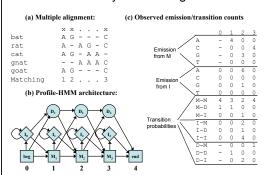

### Optimal model construction

- · MAP (match-insert assignment)
- Recursive calculation of a number S<sub>i</sub>
  - $S_j$ : log prob. of the optimal model for alignment up to and including column j, assuming j is marked.
  - S<sub>i</sub> is calculated from S<sub>i</sub> and summed log prob. between i and i.
  - T<sub>ij</sub>: summed log prob. of all the state transitions between marked i and j.

$$T_{ij} = \sum_{x,y \in \{M,D,I\}} c_{xy} \log a_{xy}$$

 $-c_{xy}$  are obtained from partial state paths implied by marking i and j.

## Optimal model construction

- · Algorithm: MAP model construction
  - Initialization:
    - $S_0 = 0, M_{L+1} = 0.$
  - Recurrence: for j = 1,..., L+1:

$$S_j = \max_{0 \leq i < j} \left( S_i + T_{ij} + M_j + I_{i+1,j-1} + \lambda \right)$$

$$\sigma_j = \arg\max\left(S_i + T_{ij} + M_j + I_{i+1,j-1} + \lambda\right)$$

- Traceback: from  $j = \sigma_{L+1}$ , while  $\sigma_j > 0$ :
  - Mark column j as a match column
  - j ← σ<sub>i</sub>.

## Weighting training sequences

- · Input sequences are random?
- "Assumption: all examples are independent samples" might be incorrect
- Solutions
  - Weight sequences based on similarity: highly similar pair of training sequences receive lower weights

## Multiple sequence alignment (MSA) by training profile HMM

- Sequence profiles can be represented as probabilistic models like profile HMMs.
  - ML methods for building (training) profile HMM are based on multiple sequence alignment
  - Profile HMMs can also be trained from initially unaligned sequences using the Baum-Welch-like EM algorithm
    - Simultaneously aligning multiple sequences and building the profile HMM from the multiple alignment

## Multiple alignment with a known profile HMM

- A step backward: to derive a multiple alignment from a known profile HMM model
  - e.g., to align many sequences from the same family based on the HMM model built from the (seed) multiple alignment of a small representative set of sequences in the family.
- It just requires calculating a Viterbi alignment for each individual sequence
  - Match a sequence to a profile HMM: Viterbi algorithm
  - Residues aligned to the same match state in the profile HMM should be aligned in the same columns;
  - Given a preliminary alignment, HMM can align additional sequences.

## Multiple alignment with a known profile HMM

- · Comparing with other MSA program
  - Profile HMM does not align inserts whereas other MSA algorithms align the whole sequences.

| • | Position | 1 | 2 | 3 | 4 | 5 | 6 | insert  | 7 | 8 | 9            | 10 | 11 |
|---|----------|---|---|---|---|---|---|---------|---|---|--------------|----|----|
|   |          | F | P | Н | F | - | D | LS      | Н | G | S            | А  | Q  |
|   |          | F | E | S | F | G | D | LSTPDAV | М | G | N            | P  | K  |
|   |          | F | D | R | F | K | Η | LKTEAEM | K | Α | S            | Ε  | D  |
|   |          | F | Τ | Q | F | Α | G | KDLESI  | K | G | $\mathbf{T}$ | A  | P  |
|   |          | F | P | K | F | K | G | LTTADQL | K | K | S            | Α  | D  |
|   |          | F | S | - | F | L | K | GTSEVP  | Q | N | N            | P  | Ε  |
|   |          | F | G | - | F | S | G | AS      | - | - | D            | P  | G  |

## Training profile HMM from unaligned sequences

- Simultaneously aligning multiple sequences and building the profile HMM from the multiple alignment
  - Initialization: choose the length of the profile HMM and initialize parameters of the model
  - MSA: align all sequences to the final model using the Viterbi algorithm and build a multiple alignment as described in the previous section.
  - Training: estimate the model using the Baum-Welch algorithm
  - Iterating until the model (and the MSA) converges

## Profile HMM training from unaligned sequences

- Initial Model
  - The only decision that must be made in choosing an initial structure for Baum-Welch estimation is the length of the model M.
  - A commonly used rule is to set M be the average length of the training sequence.
  - We need some randomness in initial parameters to avoid local maxima.

## Multiple alignment by profile HMM training

- · Avoiding Local maxima
  - Baum-Welch algorithm is guaranteed to find a LOCAL maxima.
    - Models are usually quite long and there are many opportunities to get stuck in a wrong solution.
  - Solution
    - Start many times from different initial models.
    - Use some form of stochastic search algorithm, e.g. simulated annealing.

## Multiple alignment by profile HMM training--Model surgery

- We can modify the model after (or during) training a model by manually checking the alignment produced from the model.
  - Some of the match states are redundant
  - Some insert states absorb too many sequences
- · Model surgery
  - If a match state is used by less than ½ of training sequences, delete its module (match-insert-delete states)
  - If more than  $\frac{1}{2}$  of training sequences use a certain insert state, expand it into n new modules, where n is the average length of insertions
  - ad hoc, but works well

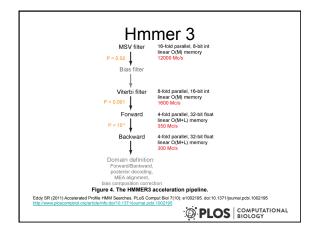

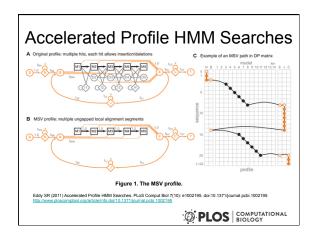